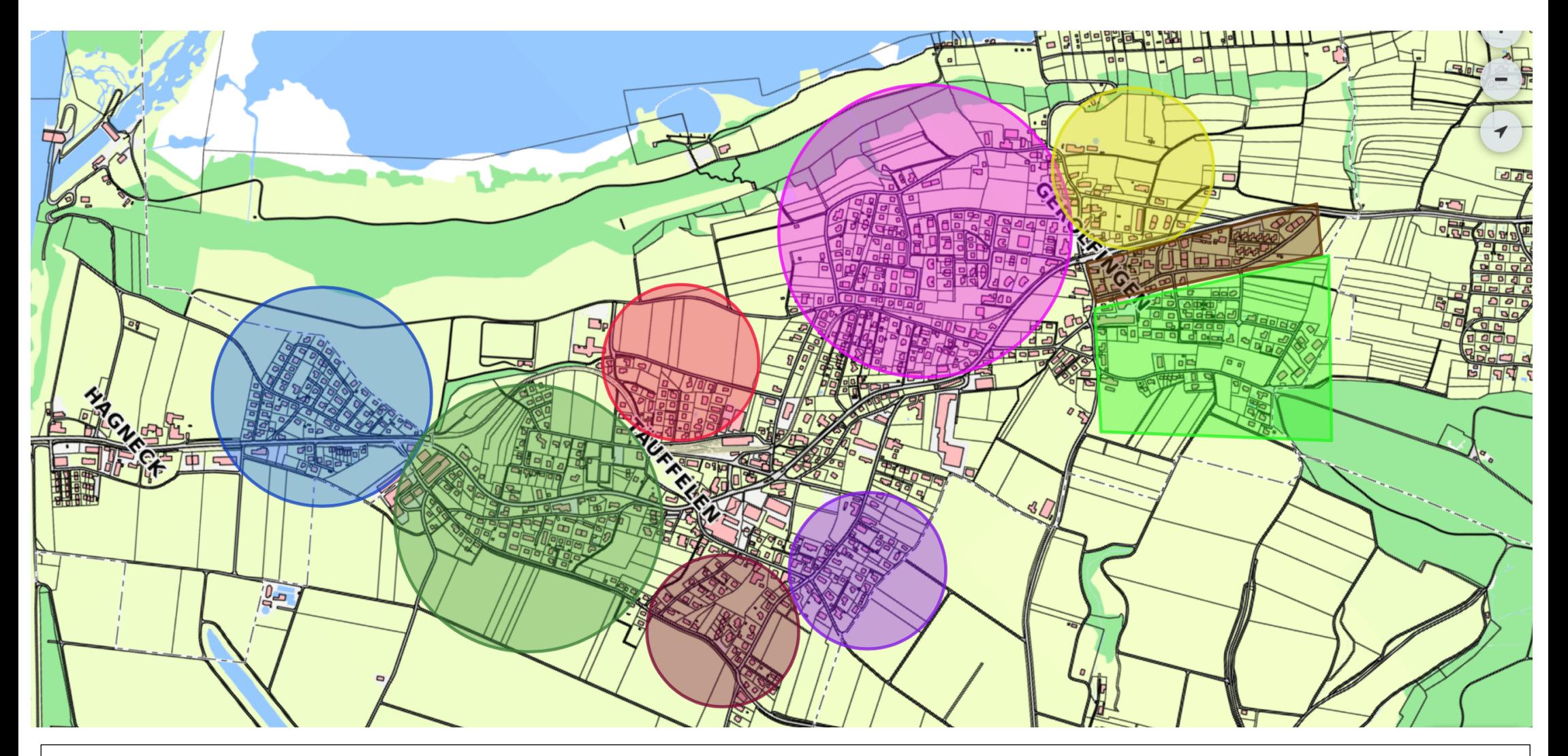

Zum Vergrössern dieser Karte können Sie folgenden Link im Browser Ihres Computers eingeben: http://web.geoseeland.ch/#/?plid=9282216eff